# **3**

## **Using Arrays**

**THIS CHAPTER SHOWS YOU HOW TO USE AN important programming construct: arrays.** The variables used in the previous chapters were *scalar* variables, which store a single value.An *array* is a variable that stores a set or sequence of values. One array can have many elements, and each element can hold a single value, such as text or numbers, or another array.An array containing other arrays is known as a *multidimensional array*.

PHP supports both numerically indexed and associative arrays.You are probably familiar with numerically indexed arrays if you've used any programming language, but unless you use PHP or Perl, you might not have seen associative arrays before.Associative arrays allow you to use more useful values as the index. Rather than each element having a numeric index, it can have words or other meaningful information.

In this chapter, you continue developing the Bob's Auto Parts example using arrays to work more easily with repetitive information such as customer orders. Likewise, you write shorter, tidier code to do some of the things you did with files in the preceding chapter.

Key topics covered in this chapter include

- n Numerically indexed arrays
- n Non-numerically indexed arrays
- **Array operators**
- $\blacksquare$  Multidimensional arrays
- **Array sorting**
- **Array functions**

## **What Is an Array?**

You learned about scalar variables in Chapter 1,"PHP Crash Course."A scalar variable is a named location in which to store a value; similarly, an array is a named place to store a *set* of values, thereby allowing you to group scalars.

Bob's product list is the array for the example used in this chapter. In Figure 3.1, you can see a list of three products stored in an array format.These three products are stored in a single variable called \$products. (We describe how to create a variable like this shortly.)

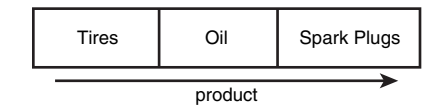

Figure 3.1 Bob's products can be stored in an array.

After you have the information as an array, you can do a number of useful things with it. Using the looping constructs from Chapter 1, you can save work by performing the same actions on each value in the array.The whole set of information can be moved around as a single unit.This way, with a single line of code, all the values in the array can be passed to a function. For example, you might want to sort the products alphabetically. To achieve this, you could pass the entire array to PHP's sort() function.

The values stored in an array are called the array *elements*. Each array element has an associated *index* (also called a *key*) that is used to access the element.Arrays in most programming languages have numerical indices that typically start from zero or one.

PHP allows you to use numbers or strings as the array indices.You can use arrays in the traditional numerically indexed way or set the keys to be whatever you like to make the indexing more meaningful and useful. (This approach may be familiar to you if you have used associative arrays or maps in other programming languages.) The programming approach may vary a little depending on whether you are using standard numerically indexed arrays or more interesting index values.

We begin by looking at numerically indexed arrays and then move on to using userdefined keys.

## **Numerically Indexed Arrays**

Numerically indexed arrays are supported in most programming languages. In PHP, the indices start at zero by default, although you can alter this value.

#### **Initializing Numerically Indexed Arrays**

To create the array shown in Figure 3.1, use the following line of PHP code:

```
$products = array( 'Tires', 'Oil', 'Spark Plugs' );
```
This code creates an array called \$products containing the three values given: 'Tires', 'Oil', and 'Spark Plugs'. Note that, like echo, array() is actually a language construct rather than a function.

Depending on the contents you need in your array, you might not need to manually initialize them as in the preceding example. If you have the data you need in another array, you can simply copy one array to another using the = operator.

If you want an ascending sequence of numbers stored in an array, you can use the range() function to automatically create the array for you.The following statement creates an array called numbers with elements ranging from 1 to 10:

```
$numbers = range(1, 10);
```
The range() function has an optional third parameter that allows you to set the step size between values. For instance, if you want an array of the odd numbers between 1 and 10, you could create it as follows:

```
\text{Sodds} = \text{range}(1, 10, 2);
```
The range() function can also be used with characters, as in this example:

```
$letters = range('a', 'z');
```
If you have information stored in a file on disk, you can load the array contents directly from the file.We look at this topic later in this chapter under the heading "Loading Arrays from Files."

If you have the data for your array stored in a database, you can load the array contents directly from the database.This process is covered in Chapter 11,"Accessing Your MySQL Database from the Web with PHP."

You can also use various functions to extract part of an array or to reorder an array. We look at some of these functions later in this chapter under the heading "Performing Other Array Manipulations."

#### **Accessing Array Contents**

To access the contents of a variable, you use its name. If the variable is an array, you access the contents using the variable name and a key or index.The key or index indicates which of the values in the array you access.The index is placed in square brackets after the name.

Type \$products[0], \$products[1], and \$products[2] to use the contents of the \$products array.

By default, element zero is the first element in the array.The same numbering scheme is used in  $C, C++,$  Java, and a number of other languages, but it might take some getting used to if you are not familiar with it.

As with other variables, you change array elements' contents by using the = operator. The following line replaces the first element in the array 'Tires' with 'Fuses':  $$products[0] = 'Fuses';$ 

You can use the following line to add a new element—'Fuses'—to the end of the array, giving a total of four elements:

```
$products[3] = 'Fuses';
```
To display the contents, you could type this line:

```
echo "$products[0] $products[1] $products[2] $products[3]";
```
Note that although PHP's string parsing is pretty clever, you can confuse it. If you are having trouble with array or other variables not being interpreted correctly when embedded in a double-quoted string, you can either put them outside quotes or look up complex syntax in Chapter 4,"String Manipulation and Regular Expressions."The preceding echo statement works correctly, but in many of the more complex examples later in this chapter, you will notice that the variables are outside the quoted strings.

Like other PHP variables, arrays do not need to be initialized or created in advance. They are automatically created the first time you use them.

The following code creates the same \$products array created previously with the array() statement:

```
$products[0] = 'Tires';
$products[1] = '0i1';$products[2] = 'Spark Plugs';
```
If \$products does not already exist, the first line will create a new array with just one element.The subsequent lines add values to the array.The array is dynamically resized as you add elements to it.This resizing capability is not present in most other programming languages.

#### **Using Loops to Access the Array**

Because the array is indexed by a sequence of numbers, you can use a for loop to more easily display its contents:

```
for ( $i = 0; $i < 3; $i + 1echo "$products[$i] ";
```
This loop provides similar output to the preceding code but requires less typing than manually writing code to work with each element in a large array.The ability to use a simple loop to access each element is a nice feature of arrays.You can also use the foreach loop, specially designed for use with arrays. In this example, you could use it as follows:

```
foreach ($products as $current)
 echo $current.' ';
```
This code stores each element in turn in the variable \$current and prints it out.

## **Arrays with Different Indices**

In the \$products array, you allowed PHP to give each item the default index.This meant that the first item you added became item 0; the second, item 1; and so on. PHP also supports arrays in which you can associate any key or index you want with each value.

### **Initializing an Array**

The following code creates an array with product names as keys and prices as values:

 $$prices = array('Tires' => 100, '0il' => 10, 'Spark Plus' => 4);$ 

The symbol between the keys and values is simply an equal sign immediately followed by a greater than symbol.

#### **Accessing the Array Elements**

Again, you access the contents using the variable name and a key, so you can access the information stored in the prices array as \$prices[ 'Tires' ], \$prices[ 'Oil' ], and \$prices[ 'Spark Plugs' ].

The following code creates the same \$prices array. Instead of creating an array with three elements, this version creates an array with only one element and then adds two more:

```
$prices = array( 'Tires'=>100 );
$prices['0i1'] = 10;$prices['Spark Plugs'] = 4;
```
Here is another slightly different but equivalent piece of code. In this version, you do not explicitly create an array at all.The array is created for you when you add the first element to it:

\$prices['Tires'] = 100;  $$prices['Oil'] = 10;$ \$prices['Spark Plugs'] = 4;

## **Using Loops**

Because the indices in an array are not numbers, you cannot use a simple counter in a for loop to work with the array. However, you can use the foreach loop or the list() and each() constructs.

The foreach loop has a slightly different structure when using associative arrays.You can use it exactly as you did in the previous example, or you can incorporate the keys as well:

```
foreach ($prices as $key => $value)
 echo $key.'=>'.$value.'<br />';
```
The following code lists the contents of the sprices array using the each() construct:

```
while( $element = each( $prices ) )
{
  echo $element[ 'key' ];
  echo ' - ';
  echo $element[ 'value' ];
  echo '\text{-}br /\text{-}';
}
```
The output of this script fragment is shown in Figure 3.2.

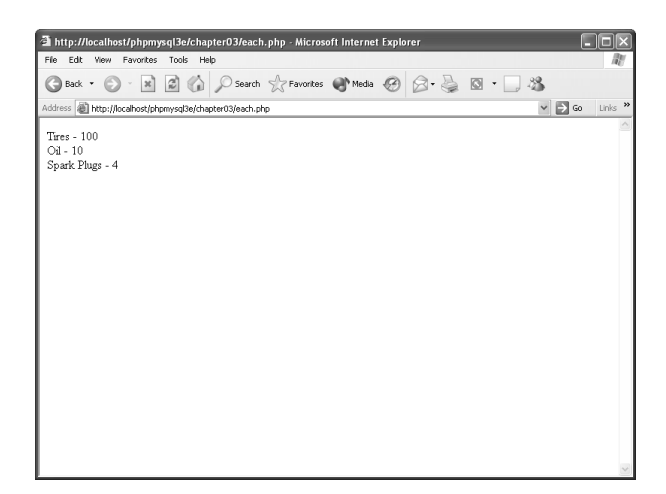

Figure 3.2 An each() statement can be used to loop through arrays.

In Chapter 1, you looked at while loops and the echo statement.The preceding code uses the each() function, which you have not used before.This function returns the current element in an array and makes the next element the current one. Because you are calling each() within a while loop, it returns every element in the array in turn and stops when the end of the array is reached.

In this code, the variable  $\epsilon$  element is an array. When you call each(), it gives you an array with four values and the four indices to the array locations.The locations key and 0 contain the key of the current element, and the locations value and 1 contain the value of the current element.Although the one you choose makes no difference, we chose to use the named locations rather than the numbered ones.

There is a more elegant and more common way of doing the same thing.The construct list() can be used to split an array into a number of values.You can separate two of the values that the each() function gives you like this:

```
list( $product, $price ) = each( $prices );
```
This line uses each() to take the current element from \$prices, return it as an array, and make the next element current. It also uses  $list()$  to turn the 0 and 1 elements from the array returned by each() into two new variables called \$product and \$price.

You can loop through the entire sprices array, echoing the contents using this short script:

```
while ( list( $product, $price ) = each( $prices ) )
  echo "$product - $price<br />";
```
It has the same output as the previous script but is easier to read because list() allows you to assign names to the variables.

When you are using each(), note that the array keeps track of the current element. If you want to use the array twice in the same script, you need to set the current element back to the start of the array using the function reset().To loop through the prices array again, you type the following:

```
reset($prices);
while ( list( $product, $price ) = each( $prices ) )
 echo "$product - $price<br />";
```
This code sets the current element back to the start of the array and allows you to go through again.

## **Array Operators**

One set of special operators applies only to arrays. Most of them have an analogue in the scalar operators, as you can see by looking at Table 3.1.

| Operator                     | Name         | Example                 | Result                                                                                        |
|------------------------------|--------------|-------------------------|-----------------------------------------------------------------------------------------------|
| $+$                          | Union        | $\sin + \sin$           | Union of \$a and \$b. The array \$b is appended<br>to \$a, but any key clashes are not added. |
|                              | Equality     | $\sin == \sin$          | True if \$a and \$b contain the same elements.                                                |
|                              | Identity     | $\sin == \sin$          | True if \$a and \$b contain the same elements in<br>the same order.                           |
| $!=$                         | Inequality   | $\sin := \sin$          | True if \$a and \$b do not contain the same<br>elements.                                      |
| $\left\langle \right\rangle$ | Inequality   | $sa \Leftrightarrow sb$ | Same as $!=$ .                                                                                |
| $!=$                         | Non-identity | $\alpha$ !== $\delta b$ | True if \$a and \$b do not contain the same<br>elements in the same order.                    |
|                              |              |                         |                                                                                               |

Table 3.1 **PHP's Array Operators**

These operators are mostly fairly self-evident, but union requires some further explanation.The union operator tries to add the elements of \$b to the end of \$a. If elements in \$b have the same keys as some elements already in \$a, they will not be added.That is, no elements of \$a will be overwritten.

You will notice that the array operators in Table 3.1 all have equivalent operators that work on scalar variables.As long as you remember that + performs addition on scalar types and union on arrays—even if you have no interest in the set arithmetic behind that behavior—the behaviors should make sense.You cannot usefully compare arrays to scalar types.

## **Multidimensional Arrays**

Arrays do not have to be a simple list of keys and values; each location in the array can hold another array.This way, you can create a two-dimensional array.You can think of a two-dimensional array as a matrix, or grid, with width and height or rows and columns.

If you want to store more than one piece of data about each of Bob's products, you could use a two-dimensional array. Figure 3.3 shows Bob's products represented as a two-dimensional array with each row representing an individual product and each column representing a stored product attribute.

|         | Code       | <b>Description</b> | <b>Price</b> |
|---------|------------|--------------------|--------------|
|         | TIR        | <b>Tires</b>       | 100          |
| product | OIL        | Oil                | 10           |
|         | <b>SPK</b> | <b>Spark Plugs</b> |              |
|         |            | product attribute  |              |

**Figure 3.3** You can store more information about Bob's products in a twodimensional array.

Using PHP, you would write the following code to set up the data in the array shown in Figure 3.3:

```
$products = array( array( 'TIR', 'Tires', 100 ),
                   array( 'OIL', 'Oil', 10 ),
                   array( 'SPK', 'Spark Plugs', 4 ) );
```
You can see from this definition that the sproducts array now contains three arrays.

To access the data in a one-dimensional array, recall that you need the name of the array and the index of the element.A two-dimensional array is similar, except that each element has two indices: a row and a column. (The top row is row 0, and the far-left column is column 0.)

To display the contents of this array, you could manually access each element in order like this:

```
echo '|'.$products[0][0].'|'.$products[0][1].'|'.$products[0][2].'|<br />';
echo '|'.$products[1][0].'|'.$products[1][1].'|'.$products[1][2].'|<br />';
echo '|'.$products[2][0].'|'.$products[2][1].'|'.$products[2][2].'|<br />';
```
Alternatively, you could place a for loop inside another for loop to achieve the same result:

```
for ($row = 0; $row < 3; $row++)
{
  for (\text{Scolumn} = 0; \text{Scolumn} < 3; \text{Scolumn} + )
  {
    echo '|'.$products[$row][$column];
  \mathfrak{r}echo ' |\text{br} />';
}
```
Both versions of this code produce the same output in the browser:

```
|TIR|Tires|100|
|OIL|Oil|10|
|SPK|Spark Plugs|4|
```
The only difference between the two examples is that your code will be shorter if you use the second version with a large array.

You might prefer to create column names instead of numbers, as shown in Figure 3.3. To store the same set of products, with the columns named as they are in Figure 3.3, you would use the following code:

```
$products = array( array( 'Code' => 'TIR',
                          'Description' => 'Tires',
                          'Price' => 100
                        ),
                   array( 'Code' => 'OIL',
                          'Description' => 'Oil',
                          'Price' => 10
                        ),
```

```
array( 'Code' => 'SPK',
         'Description' => 'Spark Plugs',
         'Price' =>4
       )
);
```
This array is easier to work with if you want to retrieve a single value. Remembering that the description is stored in the Description column is easier than remembering it is stored in column 1. Using descriptive indices, you do not need to remember that an item is stored at [x][y].You can easily find your data by referring to a location with meaningful row and column names.

You do, however, lose the ability to use a simple for loop to step through each column in turn. Here is one way to write code to display this array:

```
for ($row = 0; $row < 3; $row++)
{
 echo '|'.$products[$row]['Code'].'|'.$products[$row]['Description'].
       '|'.$products[$row]['Price'].'|<br />';
}
```
Using a for loop, you can step through the outer, numerically indexed \$products array. Each row in the  $\frac{1}{2}$  products array is an array with descriptive indices. Using the each() and list() functions in a while loop, you can step through these inner arrays. Therefore, you need a while loop inside a for loop:

```
for ( $row = 0; $row < 3; $row++ )
{
 while ( list( $key, $value ) = each( $products[ $row ] ) )
  {
    echo "|$value";
 }
  echo'|\text{-}br'|\text{-}y';}
```
You do not need to stop at two dimensions. In the same way that array elements can hold new arrays, those new arrays, in turn, can hold more arrays.

A three-dimensional array has height, width, and depth. If you are comfortable thinking of a two-dimensional array as a table with rows and columns, imagine a pile or deck of those tables. Each element is referenced by its layer, row, and column.

If Bob divided his products into categories, you could use a three-dimensional array to store them. Figure 3.4 shows Bob's products in a three-dimensional array.

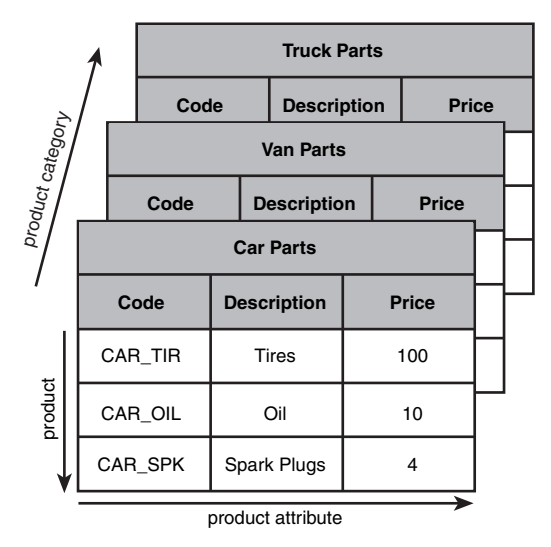

**Figure 3.4** This three-dimensional array allows you to divide products into categories.

From the code that defines this array, you can see that a three-dimensional array is an array containing arrays of arrays:

```
$categories = array( array ( array( 'CAR_TIR', 'Tires', 100 ),
                             array( 'CAR_OIL', 'Oil', 10 ),
                             array( 'CAR_SPK', 'Spark Plugs', 4 )
                           ),
                     array ( array( 'VAN_TIR', 'Tires', 120 ),
                             array( 'VAN_OIL', 'Oil', 12 ),
                             array( 'VAN_SPK', 'Spark Plugs', 5 )
                           ),
                     array ( array( 'TRK_TIR', 'Tires', 150 ),
                             array( 'TRK_OIL', 'Oil', 15 ),
                             array( 'TRK_SPK', 'Spark Plugs', 6 )
                           )
                   );
```
Because this array has only numeric indices, you can use nested for loops to display its contents:

```
for ( $layer = 0; $layer < 3; $layer++ ){
 echo "Layer $layer<br />";
  for ($row = 0; $row < 3; $row++)
  {
    for ($column = 0; $column < 3; $column++)
    {
      echo '|'.$categories[$layer][$row][$column];
    }
    echo ' |\text{chr } / \rangle ';}
}
```
Because of the way multidimensional arrays are created, you could create four-, five-, or even six-dimensional arrays.There is no language limit to the number of dimensions, but it is difficult for people to visualize constructs with more than three dimensions. Most real-world problems match logically with constructs of three or fewer dimensions.

## **Sorting Arrays**

Sorting related data stored in an array is often useful.You can easily take a one-dimensional array and sort it into order.

#### **Using** sort()

The following code showing the sort() function results in the array being sorted into ascending alphabetical order:

```
$products = array( 'Tires', 'Oil', 'Spark Plugs' );
sort($products);
```
The array elements will now appear in the order Oil, Spark Plugs, Tires.

You can sort values by numerical order, too. If you have an array containing the prices of Bob's products, you can sort it into ascending numeric order as follows:

```
$prices = array( 100, 10, 4 );
sort($prices);
```
The prices will now appear in the order 4, 10, 100.

Note that the sort() function is case sensitive. All capital letters come before all lowercase letters. So *A* is less than *Z*, but *Z* is less than *a*.

The function also has an optional second parameter.You may pass one of the constants SORT\_REGULAR (the default), SORT\_NUMERIC, or SORT\_STRING.The ability to specify the sort type is useful when you are comparing strings that might contain numbers, for example, 2 and 12. Numerically, 2 is less than 12, but as strings '12' is less than '2'.

#### **Using** asort() **and** ksort() **to Sort Arrays**

If you are using an array with descriptive keys to store items and their prices, you need to use different kinds of sort functions to keep keys and values together as they are sorted.

The following code creates an array containing the three products and their associated prices and then sorts the array into ascending price order:

```
$prices = array( 'Tires'=>100, 'Oil'=>10, 'Spark Plugs'=>4 );
asort($prices);
```
The function asort() orders the array according to the value of each element. In the array, the values are the prices, and the keys are the textual descriptions. If, instead of sorting by price, you want to sort by description, you can use ksort(), which sorts by key rather than value.The following code results in the keys of the array being ordered alphabetically—Oil, Spark Plugs, Tires:

```
$prices = array('Tires'=>100, '0il'=>10, 'Spark Plugs'=>4);ksort($prices);
```
#### **Sorting in Reverse**

The three different sorting functions—sort(), asort(), and ksort()—sort an array into ascending order. Each function has a matching reverse sort function to sort an array into descending order.The reverse versions are called rsort(), arsort(), and krsort().

You use the reverse sort functions in the same way you use the ascending sort functions.The rsort() function sorts a single-dimensional numerically indexed array into descending order. The arsort() function sorts a one-dimensional array into descending order using the value of each element.The krsort() function sorts a one-dimensional array into descending order using the key of each element.

## **Sorting Multidimensional Arrays**

Sorting arrays with more than one dimension, or by something other than alphabetical or numerical order, is more complicated. PHP knows how to compare two numbers or two text strings, but in a multidimensional array, each element is an array. PHP does not know how to compare two arrays, so you need to create a method to compare them. Most of the time, the order of the words or numbers is fairly obvious, but for complicated objects, it becomes more problematic.

#### **User-Defined Sorts**

The following is the definition of a two-dimensional array used earlier.This array stores Bob's three products with a code, a description, and a price for each:

```
$products = array( array( 'TIR', 'Tires', 100 ),
                   array( 'OIL', 'Oil', 10 ),
                   array( 'SPK', 'Spark Plugs', 4 ) );
```
If you sort this array, in what order will the values appear? Because you know what the contents represent, there are at least two useful orders.You might want the products sorted into alphabetical order using the description or by numeric order by the price. Either result is possible, but you need to use the function usort() and tell PHP how to compare the items.To do this, you need to write your own comparison function.

The following code sorts this array into alphabetical order using the second column in the array—the description:

```
function compare($x, $y)
{
 if (Sx[1] == Sy[1])return 0;
 else if (x[x[1] < xy[1])return -1;
 else
   return 1;
}
usort($products, 'compare');
```
So far in this book, you have called a number of the built-in PHP functions.To sort this array, you need to define a function of your own.We examine writing functions in detail in Chapter 5,"Reusing Code and Writing Functions," but here is a brief introduction.

You define a function by using the keyword function.You need to give the function a name. Names should be meaningful, so you can call it compare() for this example. Many functions take parameters or arguments.This compare() function takes two: one called \$x and one called \$y.The purpose of this function is to take two values and determine their order.

For this example, the  $\frac{2}{x}$  and  $\frac{2}{y}$  parameters are two of the arrays within the main array, each representing one product. To access the Description of the array  $\frac{1}{2}x$ , you type \$x[1] because the Description is the second element in these arrays, and numbering starts at zero. You use  $x[1]$  and  $y[1]$  to compare each Description from the arrays passed into the function.

When a function ends, it can give a reply to the code that called it.This process is called *returning* a value.To return a value, you use the keyword return in the function. For example, the line return 1; sends the value 1 back to the code that called the function.

To be used by usort(), the compare() function must compare  $\zeta$ x and  $\zeta$ . The function must return 0 if  $\zeta$  equals  $\zeta$  a negative number if it is less, or a positive number if it is greater. The function will return  $0, 1,$  or  $-1$ , depending on the values of  $\zeta$ x and  $\zeta$ y.

The final line of code calls the built-in function usort() with the array you want sorted ( $\text{sproducts}$ ) and the name of the comparison function (compare()).

If you want the array sorted into another order, you can simply write a different comparison function.To sort by price, you need to look at the third column in the array and create this comparison function:

```
function compare($x, $y)
{
if (Sx[2] == Sy[2])return 0;
else if ( $x[2] < $y[2] )
 return -1;
else
 return 1;
}
```
When usort(\$products, 'compare') is called, the array is placed in ascending order by price.

The *u* in usort() stands for *user* because this function requires a user-defined comparison function. The uasort() and uksort() versions of asort and ksort also require user-defined comparison functions.

Similar to asort(), uasort() should be used when sorting a non-numerically indexed array by value. Use asort if your values are simple numbers or text. Define a comparison function and use uasort() if your values are more complicated objects such as arrays.

Similar to ksort(), uksort() should be used when sorting a non-numerically indexed array by key. Use ksort if your keys are simple numbers or text. Define a comparison function and use uksort() if your keys are more complicated objects such as arrays.

#### **Reverse User Sorts**

The functions sort(), asort(), and ksort() all have a matching reverse sorts with an *r* in the function name.The user-defined sorts do not have reverse variants, but you can sort a multidimensional array into reverse order. Because you provide the comparison function, you can write a comparison function that returns the opposite values.To sort into reverse order, the function needs to return 1 if  $\zeta \times$  is less than  $\zeta \times \zeta$  and -1 if  $\zeta \times \zeta$  is greater than \$y. For example,

```
function reverse_compare($x, $y)
\intif (Sx[2] == Sy[2])return 0;
else if (sx[2] < sy[2])return 1;
else
 return -1;
}
```
Calling usort(\$products, 'reverse\_compare') would now result in the array being placed in descending order by price.

## **Reordering Arrays**

For some applications, you might want to manipulate the order of the array in other ways.The function shuffle() randomly reorders the elements of your array.The function array\_reverse() gives you a copy of your array with all the elements in reverse order.

## **Using** shuffle()

Bob wants to feature a small number of his products on the front page of his site. He has a large number of products but would like three randomly selected items shown on the front page. So that repeat visitors do not get bored, he would like the three chosen products to be different for each visit. He can easily accomplish his goal if all his products are in an array. Listing 3.1 displays three randomly chosen pictures by shuffling the array into a random order and then displaying the first three.

Listing 3.1 bobs\_front\_page.php**—Using PHP to Produce a Dynamic Front Page for Bob's Auto Parts**

```
<?php
  $pictures = array('tire.jpg', 'oil.jpg', 'spark_plug.jpg',
                     'door.jpg', 'steering_wheel.jpg',
                     'thermostat.jpg', 'wiper_blade.jpg',
                     'gasket.jpg', 'brake_pad.jpg');
  shuffle($pictures);
?>
<html>
<head>
  <title>Bob's Auto Parts</title>
</head>
<body>
  <center>
    <h1>Bob's Auto Parts</h1>
    \n  <i>stable width = '100%' ></i>\n<tr>
<?php
  for ( $i = 0; $i < 3; $i++){
    echo '<td align="center"><img src="';
    echo $pictures[$i];
    echo '" width="100" height="100"></td>';
```
Listing 3.1 **Continued**

```
}
?>
       \langletr>
    </table>
  </center>
</body>
</html>
```
Because the code selects random pictures, it produces a different page nearly every time you load it, as shown in Figure 3.5.

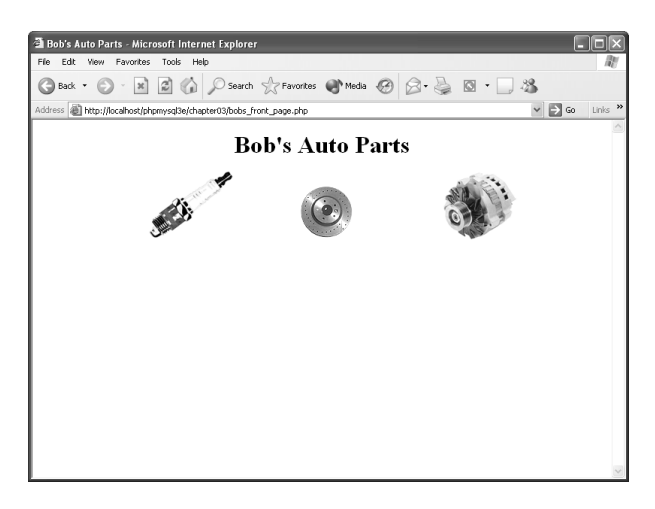

Figure 3.5 The shuffle() function enables you to feature three randomly chosen products.

In older versions of PHP, the shuffle() function required that you seed the random number generator first by calling srand().This step is no longer required.

The shuffle() function has not had a very illustrious history. In older versions of PHP, it did not shuffle very well, giving a result that was not very random. In version 4.2.x on Windows, for instance, it did not shuffle at all, giving a result that was exactly what you started with. In version 5, it seems to work. If this function is important to you, test it on your server before employing it in your applications.

Because you do not really need the whole array reordered, you can achieve the same result using the function array\_rand().

#### **Using** array reverse()

The function array\_reverse() takes an array and creates a new one with the same contents in reverse order. For example, there are a number of ways to create an array containing a countdown from 10 to 1.

Using range() usually creates an ascending sequence, which you could place in descending order using array\_reverse() or rsort().Alternatively, you could create the array one element at a time by writing a for loop:

```
$numbers = array();for($i=10; $i>0; $i--)
 array_push( $numbers, $i );
```
A for loop can go in descending order like this:You set the starting value high and at the end of each loop use the -- operator to decrease the counter by one.

Here, you create an empty array and then use array\_push() for each element to add one new element to the end of an array.As a side note, the opposite of array\_push() is array\_pop().This function removes and returns one element from the end of an array.

Alternatively, you can use the array\_reverse() function to reverse the array created by range():

```
$numbers = range(1, 10);$numbers = array_reverse($numbers);
```
Note that array\_reverse() returns a modified copy of the array. If you do not want the original array, as in this example, you can simply store the new copy over the original.

If your data is just a range of integers, you can create it in reverse order by passing –1 as the optional step parameter to range():

```
$numbers = range(10, 1, -1);
```
## **Loading Arrays from Files**

In Chapter 2,"Storing and Retrieving Data," you learned how to store customer orders in a file. Each line in the file looked something like this:

15:42, 20th April 4 tires 1 oil 6 spark plugs \$434.00 22 Short St, Smalltown

To process or fulfill this order, you could load it back into an array. Listing 3.2 displays the current order file.

Listing 3.2 vieworders.php**— Using PHP to Display Orders for Bob**

```
<?php
//create short variable name
$DOCUMENT_ROOT = $_SERVER['DOCUMENT_ROOT'];
```
Listing 3.2 **Continued**

```
$orders= file("$DOCUMENT_ROOT/../orders/orders.txt");
$number_of_orders = count($orders);
if ($number_of_orders == 0)
{
 echo '<p><strong>No orders pending.
       Please try again later.</strong></p>';
}
for ($i=0; $i<$number_of_orders; $i++)
{
 echo $orders[$i].'<br />';
}
?>
```
This script produces almost exactly the same output as Listing 2.3 in the preceding chapter, which was shown in Figure 2.4.This time, the script uses the function file(), which loads the entire file into an array. Each line in the file becomes one element of an array.This code also uses the count() function to see how many elements are in an array.

Furthermore, you could load each section of the order lines into separate array elements to process the sections separately or to format them more attractively. Listing 3.3 does exactly that.

Listing 3.3 vieworders2.php**— Using PHP to Separate, Format, and Display Orders for Bob**

```
<?php
 //create short variable name
 $DOCUMENT_ROOT = $_SERVER['DOCUMENT_ROOT'];
?>
<html><head>
 <title>Bob's Auto Parts - Customer Orders</title>
</head>
<body>
<h1>Bob's Auto Parts</h1>
<h2>Customer Orders</h2>
<?php
 //Read in the entire file.
 //Each order becomes an element in the array
 $orders= file("$DOCUMENT_ROOT/../orders/orders.txt");
```

```
Listing 3.3 Continued
```

```
// count the number of orders in the array
 $number_of_orders = count($orders);
 if ($number_of_orders == 0)
  {
    echo '<p><strong>No orders pending.
            Please try again later.</strong></p>';
  }
  echo "<table border='1'>\n";
  echo '<tr><th bgcolor="#CCCCFF">Order Date</th>
            <th bgcolor="#CCCCFF">Tires</th>
            <th bgcolor="#CCCCFF">Oil</th>
            <th bgcolor="#CCCCFF">Spark Plugs</th>
            <th bgcolor="#CCCCFF">Total</th>
            <th bgcolor="#CCCCFF">Address</th>
         \timestr>\cdot;
  for ($i=0; $i<$number_of_orders; $i++)
  {
    //split up each line
    $line = explode( "\t", $orders[$i] );
    // keep only the number of items ordered (discard other stored data)
    $line[1] = interval({ $line[1] } );$line[2] = interval({ $line[2] });
    $line[3] = intval( $line[3] );
    // output each order
    echo "<tr><td>$line[0]</td>
                <td align='right'>$line[1]</td>
                <td align='right'>$line[2]</td>
                <td align='right'>$line[3]</td>
                <td align='right'>$line[4]</td>
                <td>$line[5]</td>
            \langle/tr>";
  }
 echo '</table>';
?>
</body>
</html>
```
The code in Listing 3.3 loads the entire file into an array, but unlike the example in Listing 3.2, here you use the function explode() to split up each line so that you can apply some processing and formatting before printing.The output from this script is shown in Figure 3.6.

| <b>Customer Orders</b><br>Order Date |                 |          | Tires Oil Spark Plugs | Total | Address                              |  |  |
|--------------------------------------|-----------------|----------|-----------------------|-------|--------------------------------------|--|--|
| 20:30, 31st March                    | $\overline{4}$  | 1        |                       |       | 6 \$434.00 22 Short St, Smalltown    |  |  |
| 20:42, 31st March                    | 1               | $\bf{0}$ |                       |       | 0 \$100.00 33 Main Rd, Newtown       |  |  |
| 20:43, 31st March                    | $\ddot{\rm{o}}$ | 1        |                       |       | 4 \$26.00 127 Acacia St, Springfield |  |  |
|                                      |                 |          |                       |       |                                      |  |  |

**Figure 3.6** After splitting order records with explode(), you can put each part of an order in a different table cell for better-looking output.

The explode function has the following prototype:

```
array explode(string separator, string string [, int limit])
```
In the preceding chapter, you used the tab character as a delimiter when storing this data, so here you call

```
explode( "\t", $orders[$i] )
```
This code "explodes" the passed-in string into parts. Each tab character becomes a break between two elements. For example, the string

```
"15:42, 20th April\t4 tires\t1 oil\t6 spark plugs\t$434.00\t
22 Short St, Smalltown"
```
is exploded into the parts "15:42, 20th April", "4 tires", "1 oil", "6 spark plugs", "\$434.00", and "22 Short St, Smalltown".

Note that the optional *limit* parameter can be used to limit the maximum number of parts returned.

This example doesn't do very much processing. Rather than output tires, oil, and spark plugs on every line, this example displays only the number of each and gives the table a heading row to show what the numbers represent.

You could extract numbers from these strings in a number of ways. Here, you use the function intval(). As mentioned in Chapter 1, intval() converts a string to an integer.The conversion is reasonably clever and ignores parts, such as the label in this example, which cannot be converted to an integer.We cover various ways of processing strings in the next chapter.

## **Performing Other Array Manipulations**

So far, we have covered only about half the array processing functions. Many others will be useful from time to time; we describe some of them next.

## **Navigating Within an Array:** each()**,** current()**,** reset()**,** end()**,** next()**,** pos()**, and** prev()

We mentioned previously that every array has an internal pointer that points to the current element in the array.You indirectly used this pointer earlier when using the each() function, but you can directly use and manipulate this pointer.

If you create a new array, the current pointer is initialized to point to the first element in the array. Calling current ( $\frac{1}{2}$  sarray\_name) returns the first element.

Calling either next() or each() advances the pointer forward one element. Calling each( \$array\_name ) returns the current element before advancing the pointer.The function next() behaves slightly differently: Calling next( \$array\_name ) advances the pointer and then returns the new current element.

You have already seen that reset() returns the pointer to the first element in the array. Similarly, calling end( \$array\_name ) sends the pointer to the end of the array. The first and last elements in the array are returned by reset() and end(), respectively.

To move through an array in reverse order, you could use end() and prev().The  $prev()$  function is the opposite of next(). It moves the current pointer back one and then returns the new current element.

For example, the following code displays an array in reverse order:

```
$value = end ($array);
while ($value)
{
 echo "$value<br />";
 $value = prev($array);
}
```
For example, you can declare  $\frac{1}{2}$  array like this:

```
\text{Sarray} = \text{array}(1, 2, 3);
```
In this case, the output would appear in a browser as follows:

3  $\overline{a}$ 1

Using each(), current(), reset(), end(), next(), pos(), and prev(), you can write your own code to navigate through an array in any order.

## **Applying Any Function to Each Element in an Array:**

array walk()

Sometimes you might want to work with or modify every element in an array in the same way.The function array\_walk() allows you to do this.The prototype of array\_walk() is as follows:

bool array\_walk(array *arr*, string *func*, [mixed *userdata*])

Similar to the way you called usort() earlier,  $array\_walk()$  expects you to declare a function of your own.As you can see, array\_walk() takes three parameters.The first, *arr*, is the array to be processed.The second, *func*, is the name of a user-defined function that will be applied to each element in the array.The third parameter, *userdata*, is optional. If you use it, it will be passed through to your function as a parameter.You see how this works shortly.

A handy user-defined function might be one that displays each element with some specified formatting.The following code displays each element on a new line by calling the user-defined function my\_print() with each element of \$array:

```
function my_print($value)
{
  echo "$value<br />";
}
array_walk($array, 'my_print');
```
The function you write needs to have a particular signature. For each element in the array, array\_walk takes the key and value stored in the array, and anything you passed as *userdata*, and calls your function like this:

*yourfunction(value, key, userdata)*

For most uses, your function will be using only the values in the array. For some, you might also need to pass a parameter to your function using the parameter *userdata*. Occasionally, you might be interested in the key of each element as well as the value. Your function can, as with MyPrint(), choose to ignore the key and *userdata* parameter.

For a slightly more complicated example, you can write a function that modifies the values in the array and requires a parameter.Although you may not interested in the key, you need to accept it to accept the third parameter:

```
function my_multiply(&$value, $key, $factor)
{
 $value *= $factor;
}
array_walk(&$array, 'my_multiply', 3);
```
This code defines a function, my\_multiply(), that will multiply each element in the array by a supplied factor.You need to use the optional third parameter to array\_walk() to take a parameter to pass to the function and use it as the factor to multiply by. Because you need this parameter, you must define the function,  $my$  multiply(), to take three parameters: an array element's value (\$value), an array element's key (\$key), and the parameter (\$factor).You can choose to ignore the key.

A subtle point to note is the way  $\gamma$  stalue is passed. The ampersand  $(\alpha)$  before the variable name in the definition of my\_multiply() means that \$value will be *passed by reference*. Passing by reference allows the function to alter the contents of the array.

We address passing by reference in more detail in Chapter 5. If you are not familiar with the term, for now just note that to pass by reference, you place an ampersand before the variable name.

#### **Counting Elements in an Array:** count()**,** sizeof()**, and** array\_count\_values()

You used the function count () in an earlier example to count the number of elements in an array of orders.The function sizeof() serves exactly the same purpose. Both of these functions return the number of elements in an array passed to them.You get a count of one for the number of elements in a normal scalar variable and zero if you pass either an empty array or a variable that has not been set.

The array\_count\_values() function is more complex. If you call array\_count\_values(\$array), this function counts how many times each *unique* value occurs in the array named \$array. (This is the *set cardinality* of the array.) The function returns an associative array containing a frequency table.This array contains all the unique values from \$array as keys. Each key has a numeric value that tells you how many times the corresponding key occurs in  $\frac{1}{2}$  array.

For example, the code

```
$array = array(4, 5, 1, 2, 3, 1, 2, 1);$ac = array_count_values($array);
```
creates an array called \$ac that contains

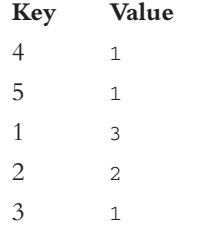

This result indicates that 4, 5, and 3 occurred once in  $\frac{1}{2}$  array, 1 occurred three times, and 2 occurred twice.

#### **Converting Arrays to Scalar Variables:** extract()

If you have a non-numerically indexed array with a number of key value pairs, you can turn them into a set of scalar variables using the function extract().The prototype for extract() is as follows:

extract(array *var\_array* [, int *extract\_type*] [, string *prefix*] );

The purpose of extract() is to take an array and create scalar variables with the names of the keys in the array.The values of these variables are set to the values in the array.

Here is a simple example:

```
\text{Sarray} = \text{array}(\text{ } 'key1' \text{ } \Rightarrow \text{ } 'value1', \text{ } 'key2' \text{ } \Rightarrow \text{ } 'value2', \text{ } 'key3' \text{ } \Rightarrow \text{ } 'value3');
extract($array);
echo "$key1 $key2 $key3";
```
This code produces the following output:

```
value1 value2 value3
```
The array has three elements with keys: key1, key2, and key3. Using extract(), you create three scalar variables: \$key1, \$key2, and \$key3.You can see from the output that the values of \$key1, \$key2, and \$key3 are 'value1', 'value2', and 'value3', respectively.These values come from the original array.

The extract() function has two optional parameters: *extract\_type* and *prefix*. The variable *extract\_type* tells extract() how to handle collisions.These are cases in which a variable already exists with the same name as a key.The default response is to overwrite the existing variable.The allowable values for *extract\_type* are shown in Table 3.2.

| <b>Type</b>         | Meaning                                                                                                    |
|---------------------|----------------------------------------------------------------------------------------------------|
| EXTR_OVERWRITE      | Overwrites the existing variable when a collision occurs.                                                                                                    |
| EXTR_SKIP           | Skips an element when a collision occurs.                                                                                                    |
| EXTR PREFIX SAME    | Creates a variable named $\frac{1}{2}$ fore fix key when a collision<br>occurs. You must supply prefix.                                                                                                    |
| EXTR_PREFIX_ALL     | Prefixes all variable names with prefix. You must supply<br>prefix.                                                                                                    |
| EXTR_PREFIX_INVALID | Prefixes variable names that would otherwise be invalid (for<br>example, numeric variable names) with prefix. You must sup-<br>ply prefix.                                                                                                    |
| EXTR_IF_EXISTS      | Extracts only variables that already exist (that is, writes existing<br>variables with values from the array). This parameter was added<br>at version 4.2.0 and is useful for converting, for example,<br>\$ REQUEST to a set of valid variables. |

Table 3.2 **Allowed** extract\_type **Parameters for** extract()

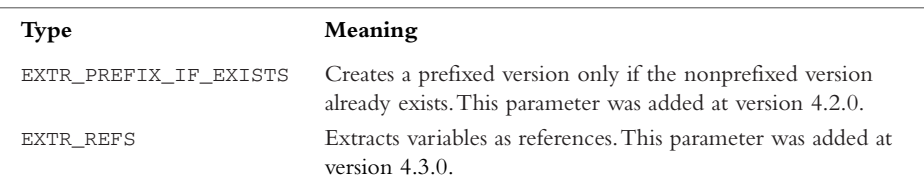

Table 3.2 **Continued** 

The two most useful options are EXTR\_OVERWRITE (the default) and EXTR\_PREFIX\_ALL. The other options might be useful occasionally when you know that a particular collision will occur and want that key skipped or prefixed.A simple example using EXTR\_PREFIX\_ALL follows.You can see that the variables created are called *prefix*underscore-*keyname*:

```
\text{Sarray} = \text{array}(\text{ } 'key1' \text{ } => \text{ } 'value1', \text{ } 'key2' \text{ } => \text{ } 'value2', \text{ } 'key3' \text{ } => \text{ } 'value3');
extract($array, EXTR_PREFIX_ALL, 'my_prefix');
echo "$my_prefix_key1 $my_prefix_key2 $my_prefix_key3";
```
This code again produces the following output:

value1 value2 value3

Note that for extract() to extract an element, that element's key must be a valid variable name, which means that keys starting with numbers or including spaces are skipped.

## **Further Reading**

This chapter covers what we believe to be the most useful of PHP's array functions.We have chosen not to cover all the possible array functions.The online PHP manual available at http://www.php.net/array provides a brief description for each of them.

## **Next**

In the next chapter, you learn about string processing functions.We cover functions that search, replace, split, and merge strings, as well as the powerful regular expression functions that can perform almost any action on a string.